# **SharePoint 2016 Connector**

Welcome to SharePoint 2016 for Aspire. A central location for all information on crawling and processing content using the Aspire SharePoint 2016 connector and associated components.

#### [Introduction](https://contentanalytics.digital.accenture.com/display/aspire40/SharePoint+2016+Connector+Introduction)

About the SharePoint 2016 connector for Aspire, how it works, features

#### **Prerequisites**

Supported SharePoint 2016 versions, user access requirements, other requirements

#### [How to Configure](https://contentanalytics.digital.accenture.com/display/aspire40/SharePoint+2016+Connector+How+to+Configure)

Step by step tutorial to crawl your first SharePoint 2016

## [Using HTTPs](https://contentanalytics.digital.accenture.com/display/aspire40/Using+HTTPs)

General instructions for crawling SharePoint 2016 with https

## [FAQ & Troubleshooting](https://contentanalytics.digital.accenture.com/display/aspire40/SharePoint+2016+Connector+FAQ+and+Troubleshooting)

Questions and answers, including troubleshooting techniques

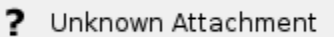

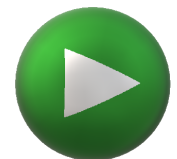